<sub>Докум</sub>аминистерство нахими высшего образования российской Федерации Информация о владельце:<br>фио. **Федеральное государственное б</mark>юджетное образовательное учреждение высшего образования** Должность: Проректор по учебной ОХИСКИЙ ГОСУДАРСТВЕННЫЙ УНИВЕРСИТЕТ СИСТЕМ УПРАВЛЕНИЯ И РАДИОЭЛЕКТРОНИКИ» (ТУСУР) ФИО: Сенченко Павел Васильевич Дата подписания: 19.06.2024 21:08:23 Уникальный программный ключ: 27e516f4c088deb62ba68945f4406e13fd454355

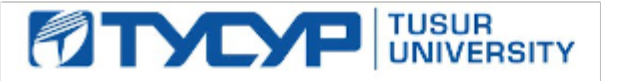

УТВЕРЖДАЮ

Проректор по УР Документ подписан электронной подписью<br>Сертификат: a1119608-cdff-4455-b54e-5235117c185c Владелец: Сенченко Павел Васильевич Действителен: с 17.09.2019 по 16.09.2024

# РАБОЧАЯ ПРОГРАММА ДИСЦИПЛИНЫ

# **ИНФОРМАТИКА**

Уровень образования: **высшее образование - бакалавриат** Направление подготовки / специальность: **12.03.03 Фотоника и оптоинформатика** Направленность (профиль) / специализация: **Фотоника нелинейных, волноводных и периодических структур** Форма обучения: **очная** Факультет: **Факультет электронной техники (ФЭТ)** Кафедра: **Кафедра электронных приборов (ЭП)** Курс: **1** Семестр: **1, 2** Учебный план набора 2024 года

#### Объем дисциплины и виды учебной деятельности

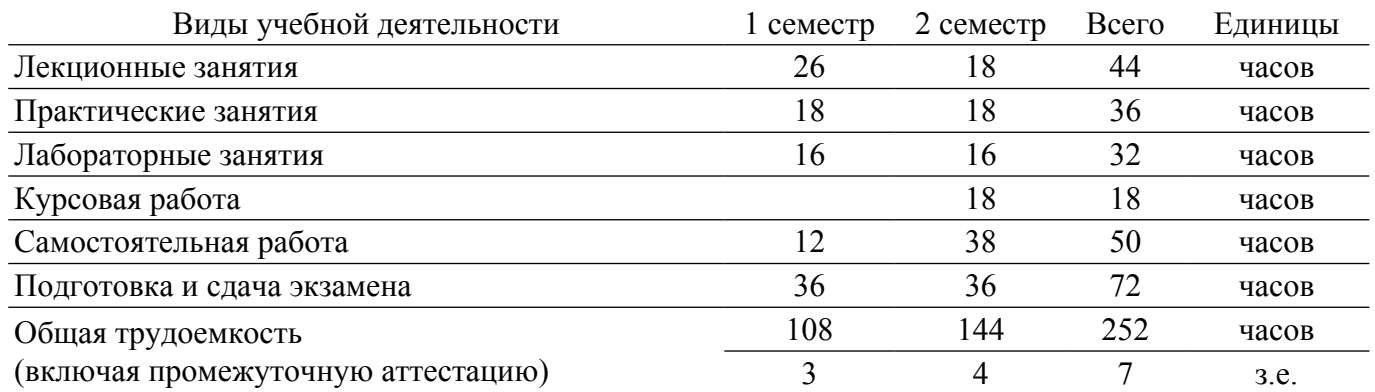

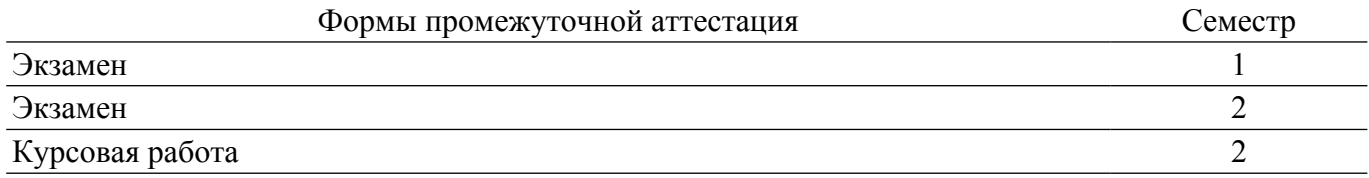

## **1. Общие положения**

# **1.1. Цели дисциплины**

1. Целью дисциплины является обучение студентов теоретическим и прикладным основам информационных технологий.

### **1.2. Задачи дисциплины**

1. Знакомство с особенностями архитектуры и функционирования операционной системы Linux.

2. Изучение способов выполнения типовых задач в среде ОС Linux.

3. Изучение основных утилит ОС Linux.

4. Изучение языка программирования Bash.

5. Изучение языка программирования Pascal.

# **2. Место дисциплины в структуре ОПОП**

Блок дисциплин: Б1. Дисциплины (модули).

Часть блока дисциплин: Обязательная часть.

Модуль дисциплин: Модуль направления подготовки (special hard skills - SHS).

Индекс дисциплины: Б1.О.03.03.

Реализуется с применением электронного обучения, дистанционных образовательных технологий.

# **3. Перечень планируемых результатов обучения по дисциплине, соотнесенных с индикаторами достижения компетенций**

Процесс изучения дисциплины направлен на формирование следующих компетенций в соответствии с ФГОС ВО и основной образовательной программой (таблица 3.1):

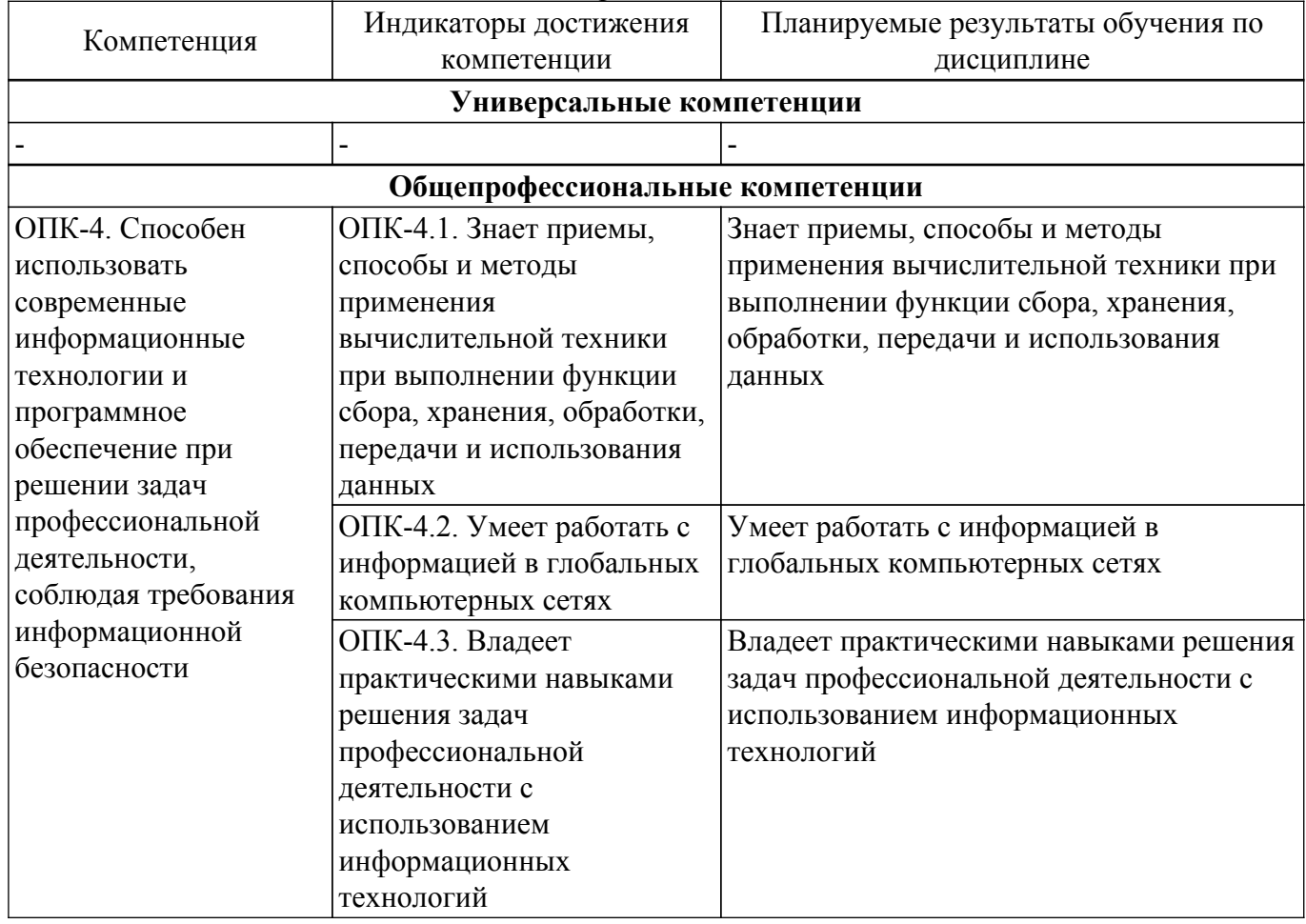

Таблица 3.1 – Компетенции и индикаторы их достижения

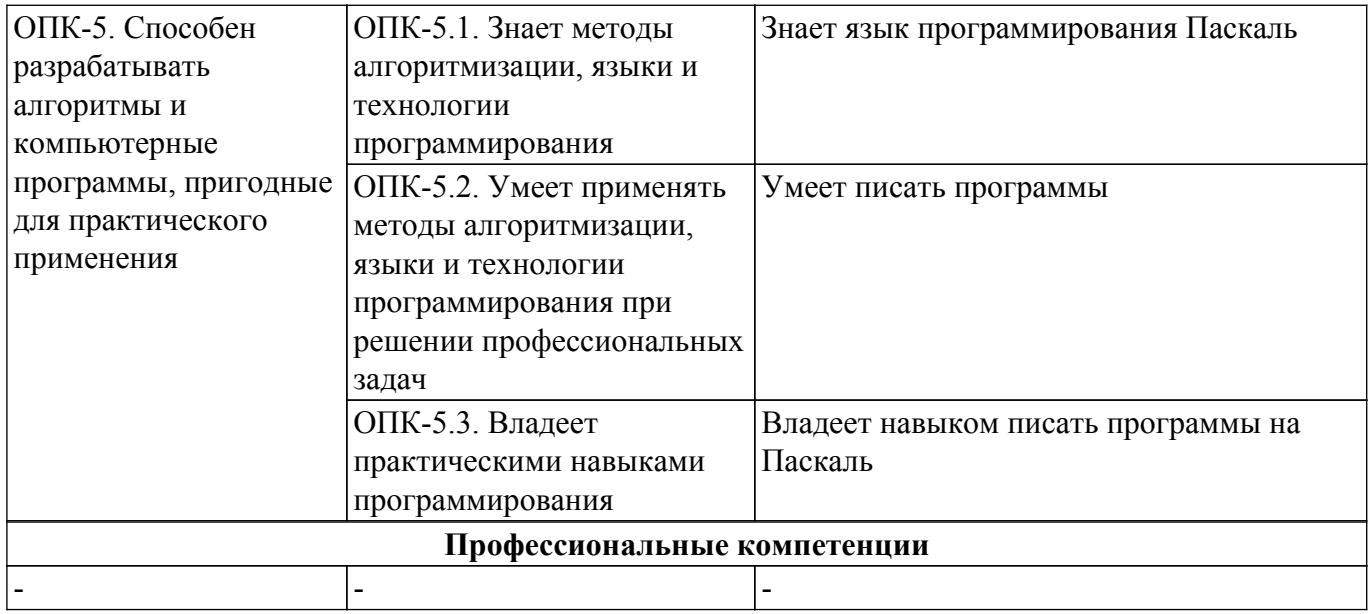

### **4. Объем дисциплины в зачетных единицах с указанием количества академических часов, выделенных на контактную работу обучающихся с преподавателем и на самостоятельную работу обучающихся**

Общая трудоемкость дисциплины составляет 7 зачетных единиц, 252 академических часов. Распределение трудоемкости дисциплины по видам учебной деятельности представлено в таблице 4.1.

Таблица 4.1 – Трудоемкость дисциплины по видам учебной деятельности

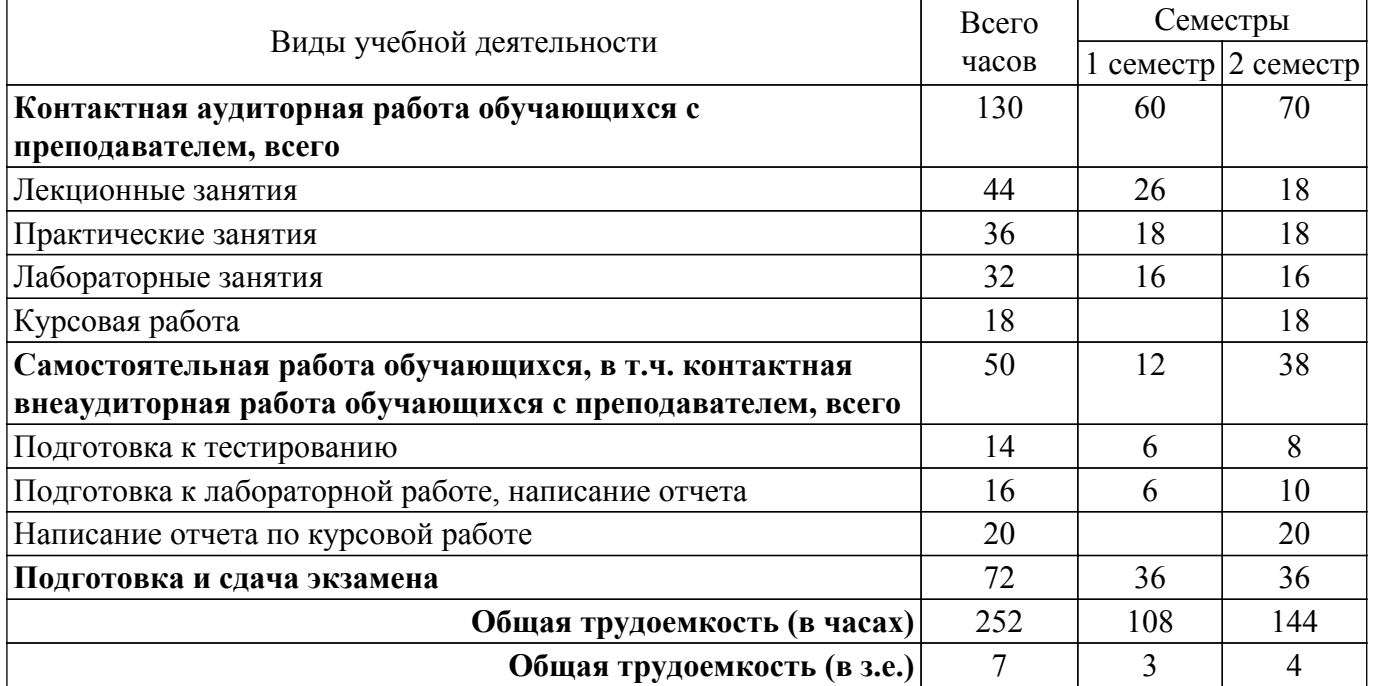

# **5. Структура и содержание дисциплины**

# **5.1. Разделы (темы) дисциплины и виды учебной деятельности**

Структура дисциплины по разделам (темам) и видам учебной деятельности приведена в таблице 5.1.

Таблица 5.1 – Разделы (темы) дисциплины и виды учебной деятельности

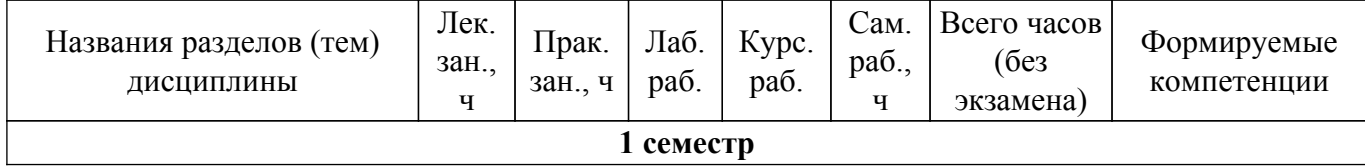

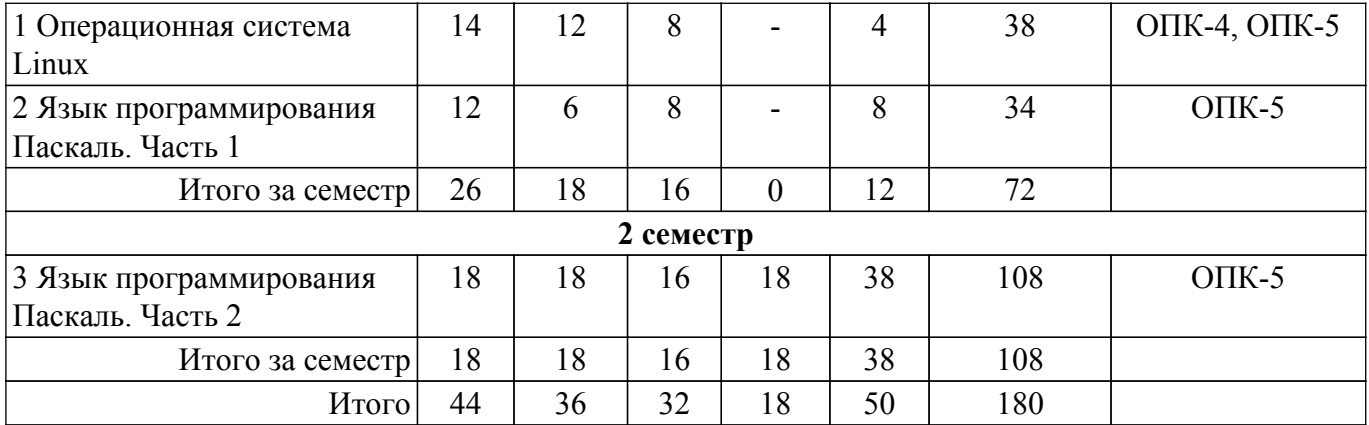

# **5.2. Содержание разделов (тем) дисциплины**

Содержание разделов (тем) дисциплины (в т.ч. по лекциям) приведено в таблице 5.2. Таблица 5.2 – Содержание разделов (тем) дисциплины (в т.ч. по лекциям)

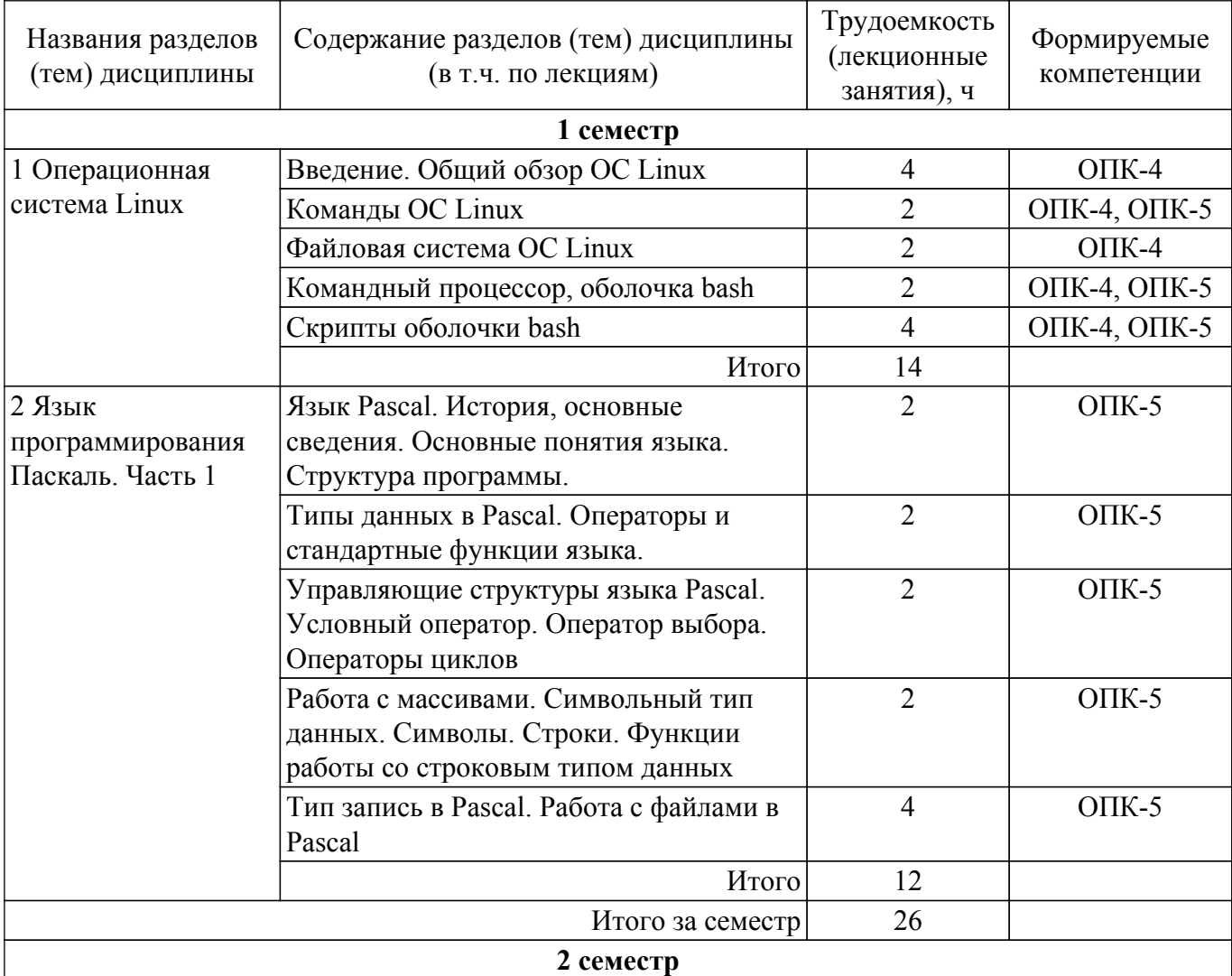

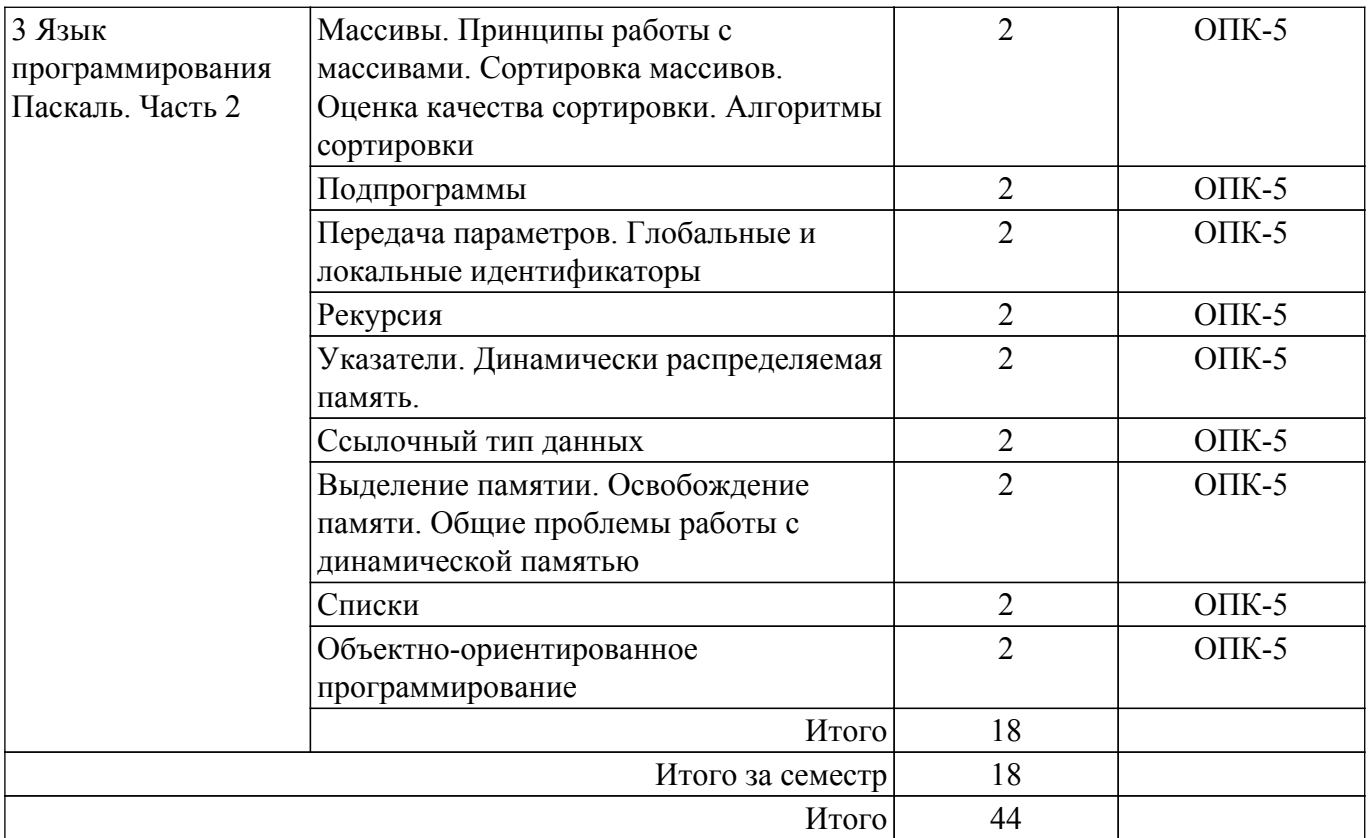

# **5.3. Практические занятия (семинары)**

Наименование практических занятий (семинаров) приведено в таблице 5.3. Таблица 5.3. – Наименование практических занятий (семинаров)

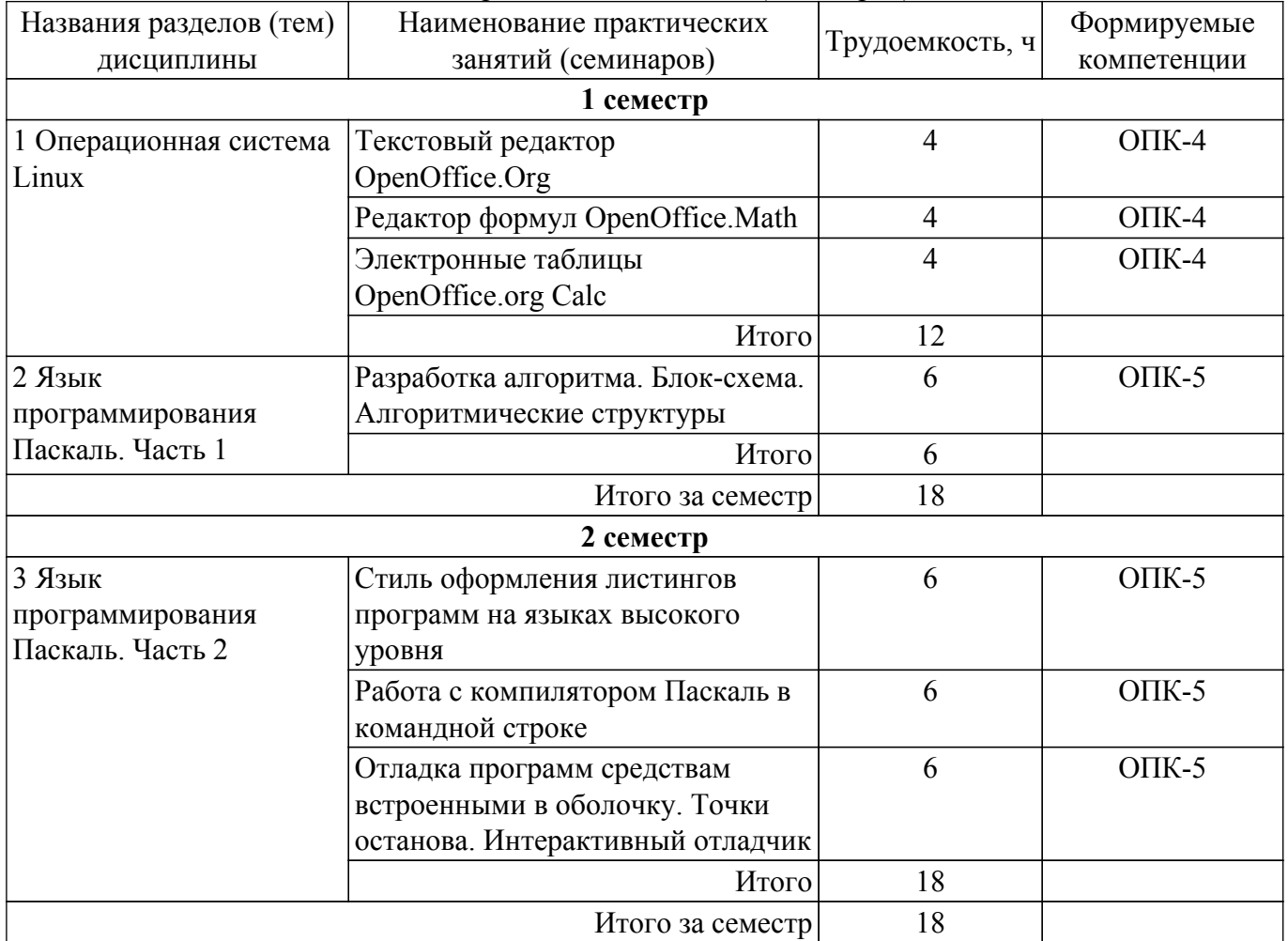

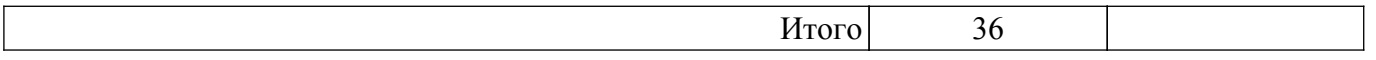

# **5.4. Лабораторные занятия**

Наименование лабораторных работ приведено в таблице 5.4. Таблица 5.4 – Наименование лабораторных работ

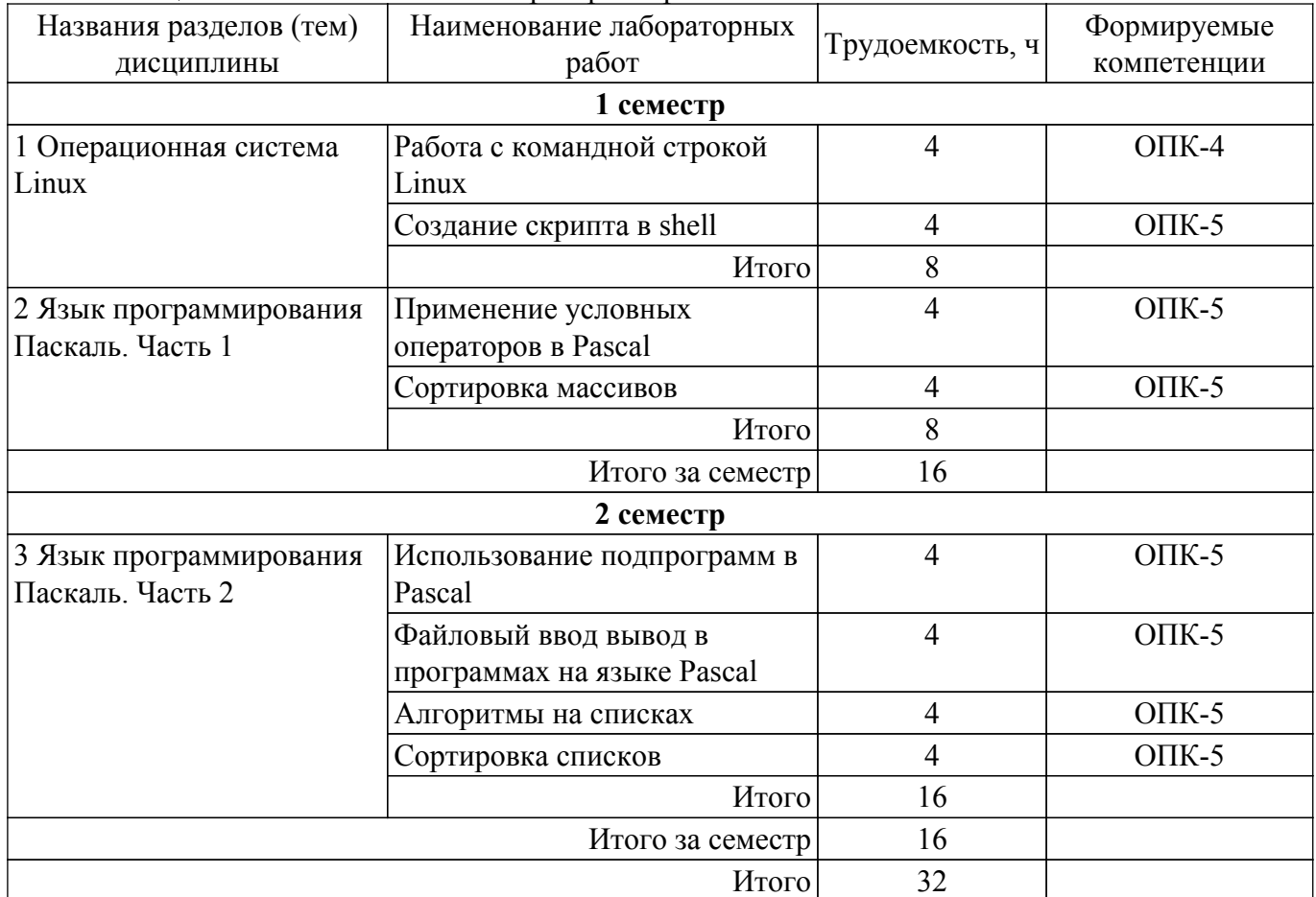

# **5.5. Курсовая работа**

Содержание, трудоемкость контактной аудиторной работы и формируемые компетенции в рамках выполнения курсовой работы представлены в таблице 5.5.

Таблица 5.5 – Содержание контактной аудиторной работы и ее трудоемкость

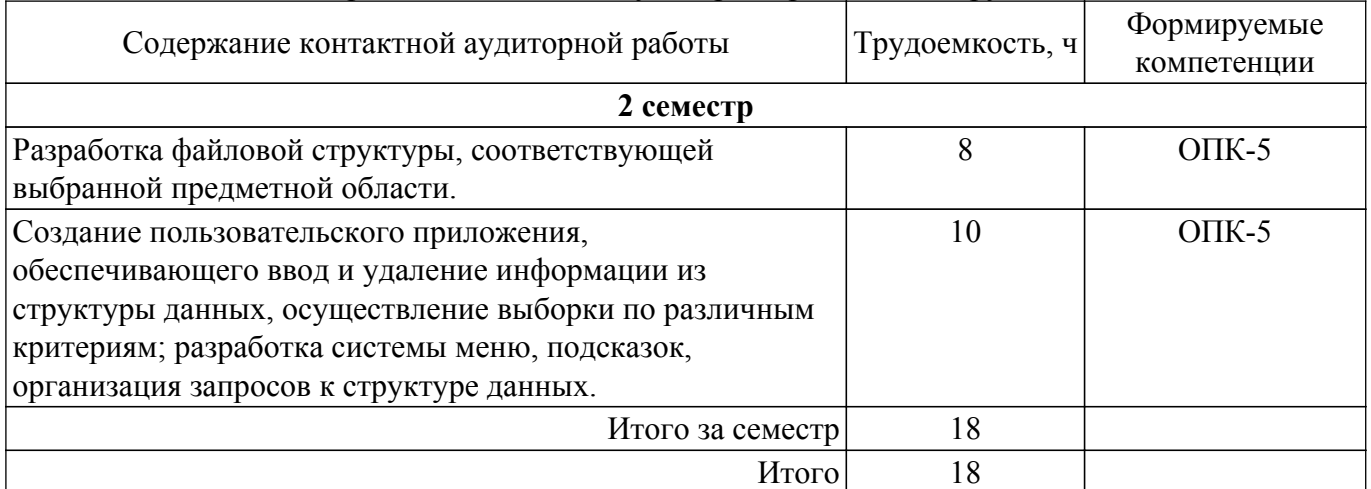

Примерная тематика курсовых работ:

1. Разработка информационной системы "Библиотека"

2. Разработка информационной системы "Магазин"

3. Разработка информационной системы "Деканат"

4. Разработка информационной системы "Регистратура"

5. Разработка информационной системы "Автомобили"

- 6. Разработка информационной системы "Кулинария"
- 7. Разработка информационной системы "Отдел кадров"
- 8. Разработка информационной системы "Телефонный справочник"
- 9. Разработка информационной системы "Фонотека"

# **5.6. Самостоятельная работа**

Виды самостоятельной работы, трудоемкость и формируемые компетенции представлены в таблице 5.6.

Таблица 5.6. – Виды самостоятельной работы, трудоемкость и формируемые компетенции

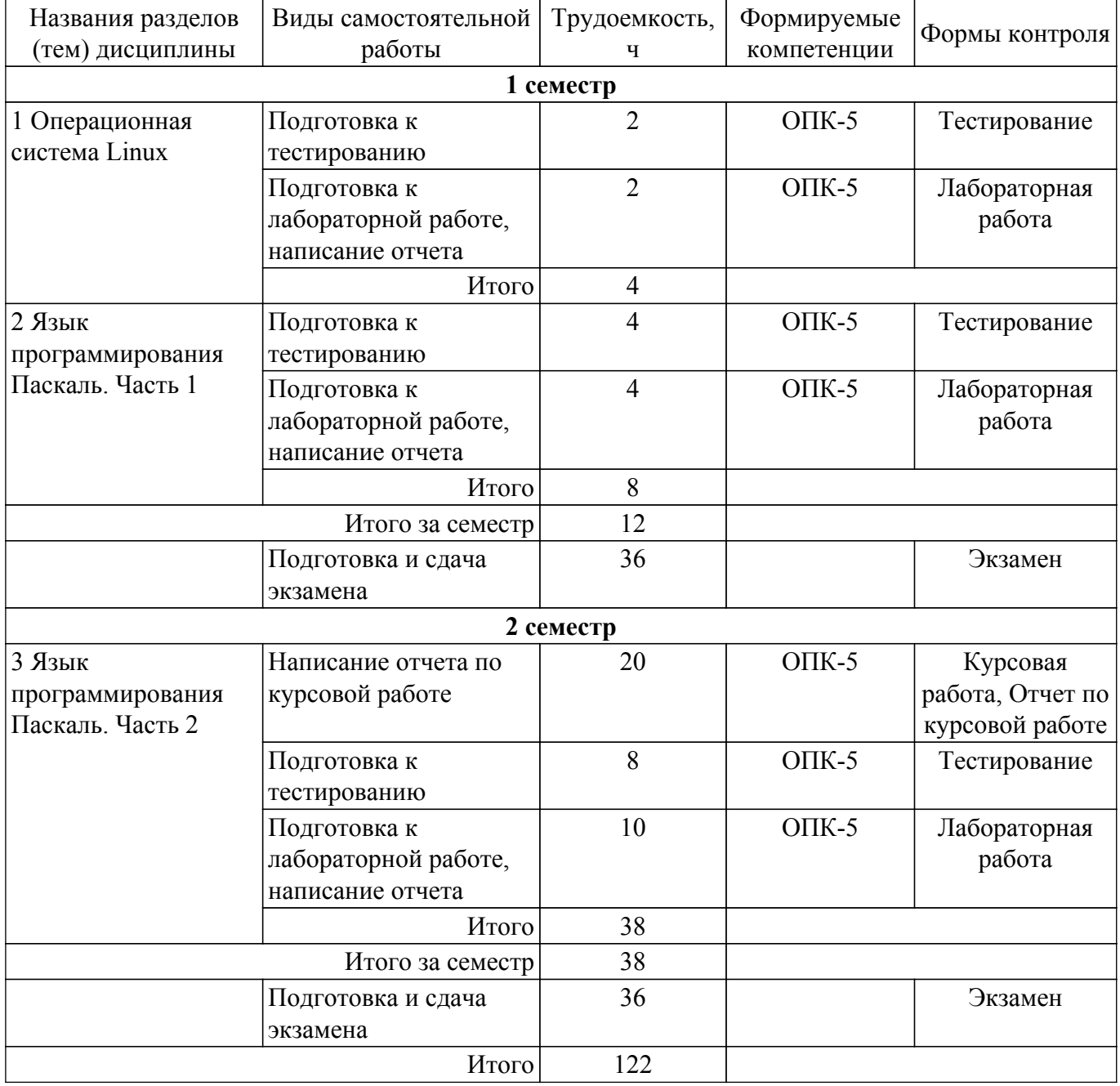

# **5.7. Соответствие компетенций, формируемых при изучении дисциплины, и видов учебной деятельности**

Соответствие компетенций, формируемых при изучении дисциплины, и видов учебной деятельности представлено в таблице 5.7.

Таблица 5.7 – Соответствие компетенций, формируемых при изучении дисциплины, и видов занятий

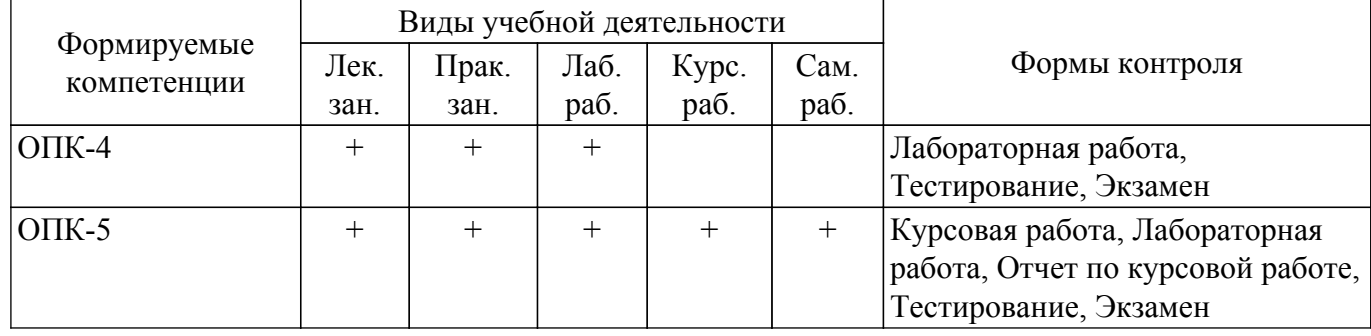

## **6. Рейтинговая система для оценки успеваемости обучающихся**

# **6.1. Балльные оценки для форм контроля**

Балльные оценки для форм контроля представлены в таблице 6.1. Таблица 6.1 – Балльные оценки

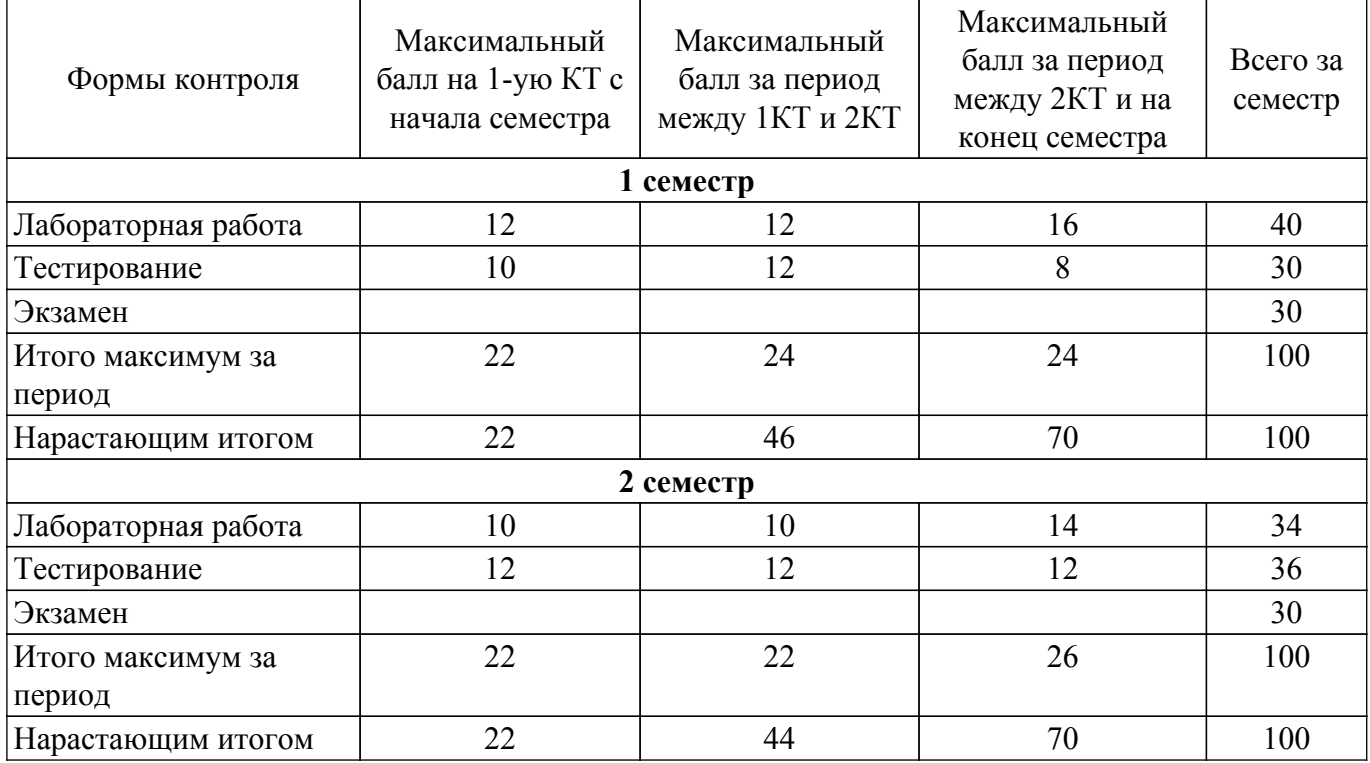

Балльные оценки для курсовой работы представлены в таблице 6.1.1.

Таблица 6.1.1 – Балльные оценки для курсовой работы

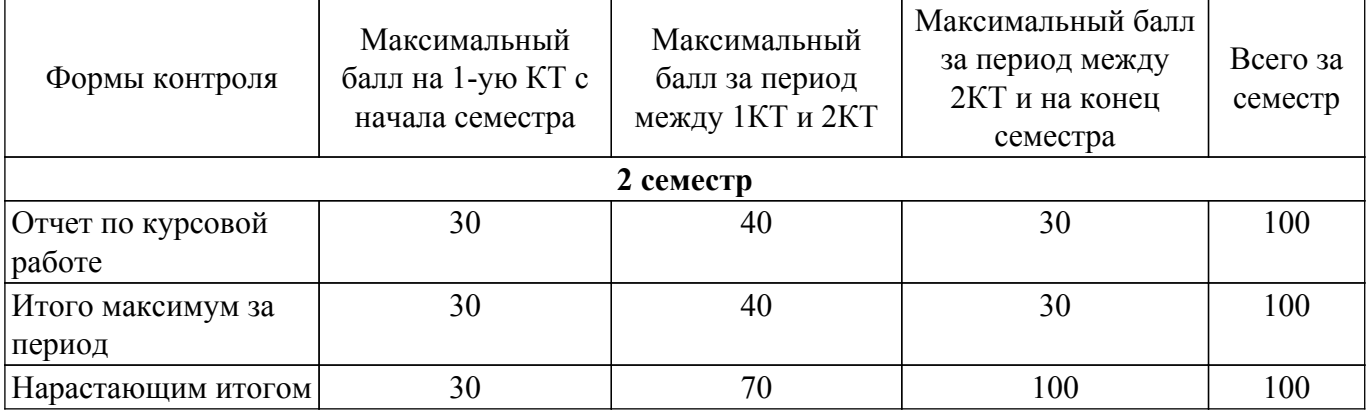

# **6.2. Пересчет баллов в оценки за текущий контроль**

Пересчет баллов в оценки за текущий контроль представлен в таблице 6.2. Таблица 6.2 – Пересчет баллов в оценки за текущий контроль

Баллы на дату текущего контроля Министроля Валлы Надату текущего контроля

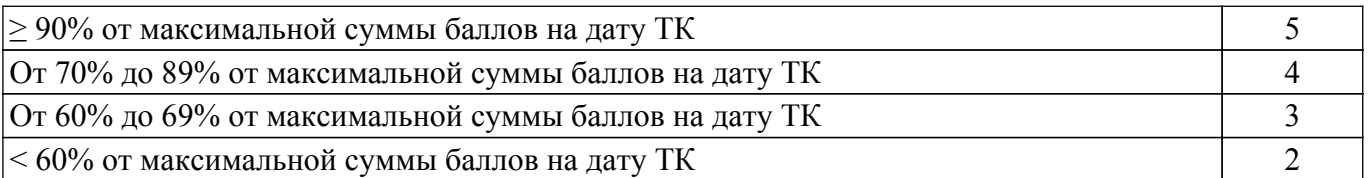

# **6.3. Пересчет суммы баллов в традиционную и международную оценку**

Пересчет суммы баллов в традиционную и международную оценку представлен в таблице 6.3.

Таблица 6.3 – Пересчет суммы баллов в традиционную и международную оценку

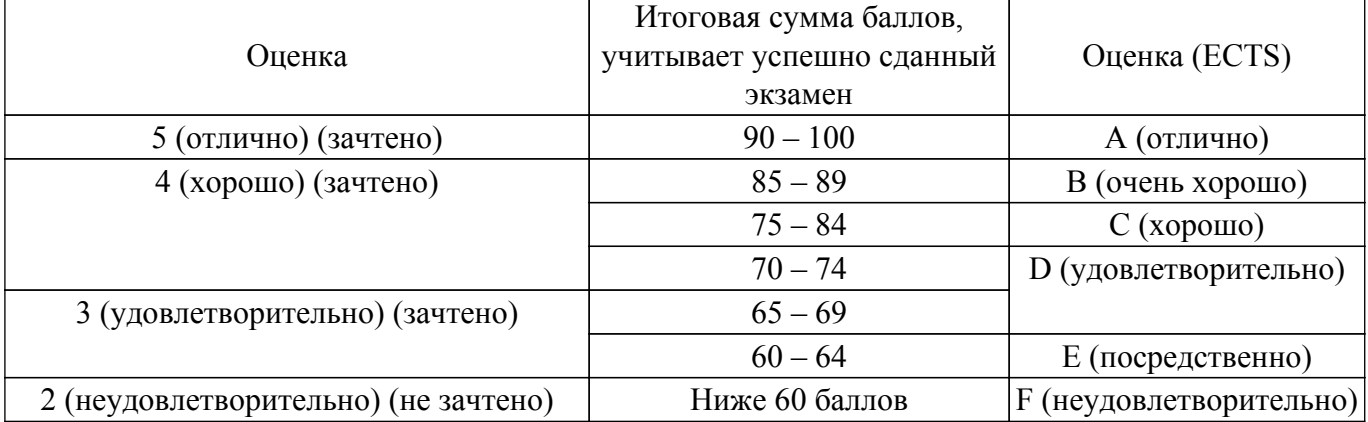

# **7. Учебно-методическое и информационное обеспечение дисциплины**

# **7.1. Основная литература**

1. Информатика. Базовый курс / С. В. Симонович [и др.] ; ред. С. В. Симонович. - 2-е изд. - СПб. : Питер, 2007. - 639[1] с. (наличие в библиотеке ТУСУР - 54 экз.).

2. Информатика: базовый курс [Текст] : учебник для вузов / О. А. Акулов, Н. В. Медведев. - 8-е изд., стереотип. - М. : Омега-Л, 2013. - 576 с (наличие в библиотеке ТУСУР - 48 экз.).

3. Информатика [Текст] : учебник для вузов / Н. В. Макарова, В. Б. Волков. - СПб. : ПИТЕР, 2012. - 576 с. (наличие в библиотеке ТУСУР - 48 экз.).

# **7.2. Дополнительная литература**

1. Платонов, Ю. М. Информатика : учебное пособие / Ю. М. Платонов, Ю. Г. Уткин. — Москва : РУТ (МИИТ), 2014. — 224 с. [Электронный ресурс]: — Режим доступа: <https://e.lanbook.com/book/188516>.

2. Анищик, Т. А. Основы алгоритмического программирования на языке Паскаль : учебное пособие / Т. А. Анищик. — Краснодар : КубГАУ, 2017. — 183 с. [Электронный ресурс]: — Режим доступа:<https://e.lanbook.com/book/254267>.

# **7.3. Учебно-методические пособия**

# **7.3.1. Обязательные учебно-методические пособия**

1. Компьютерный лабораторный практикум. Информатика: Методические указания к лабораторным работам / Е. С. Шандаров - 2011. 85 с. [Электронный ресурс]: — Режим доступа: [https://edu.tusur.ru/publications/2836.](https://edu.tusur.ru/publications/2836)

2. Информатика: Методические указания к практическим занятиям / Е. С. Шандаров - 2011. 22 с. [Электронный ресурс]: — Режим доступа:<https://edu.tusur.ru/publications/2837>.

3. Информатика: Методические указания по самостоятельной работе / Е. С. Шандаров - 2011. 16 с. [Электронный ресурс]: — Режим доступа:<https://edu.tusur.ru/publications/2839>.

4. Информатика: Методические указания по курсовому проектированию / Е. С. Шандаров - 2011. 13 с. [Электронный ресурс]: — Режим доступа:<https://edu.tusur.ru/publications/2838>.

#### **7.3.2. Учебно-методические пособия для лиц с ограниченными возможностями здоровья и инвалидов**

Учебно-методические материалы для самостоятельной и аудиторной работы обучающихся

из числа лиц с ограниченными возможностями здоровья и инвалидов предоставляются в формах, адаптированных к ограничениям их здоровья и восприятия информации.

**Для лиц с нарушениями зрения:**

– в форме электронного документа;

– в печатной форме увеличенным шрифтом.

**Для лиц с нарушениями слуха:**

– в форме электронного документа;

– в печатной форме.

**Для лиц с нарушениями опорно-двигательного аппарата:**

– в форме электронного документа;

– в печатной форме.

# **7.4. Современные профессиональные базы данных и информационные справочные системы**

1. При изучении дисциплины рекомендуется обращаться к современным базам данных, информационно-справочным и поисковым системам, к которым у ТУСУРа открыт доступ: <https://lib.tusur.ru/ru/resursy/bazy-dannyh>.

#### **8. Материально-техническое и программное обеспечение дисциплины**

#### **8.1. Материально-техническое и программное обеспечение для лекционных занятий**

Для проведения занятий лекционного типа, групповых и индивидуальных консультаций, текущего контроля и промежуточной аттестации используется учебная аудитория с достаточным количеством посадочных мест для учебной группы, оборудованная доской и стандартной учебной мебелью. Имеются мультимедийное оборудование и учебно-наглядные пособия, обеспечивающие тематические иллюстрации по лекционным разделам дисциплины.

#### **8.2. Материально-техническое и программное обеспечение для практических занятий**

Компьютерная лаборатория: учебная аудитория для проведения занятий практического типа, учебная аудитория для проведения занятий лабораторного типа; 634034, Томская область, г. Томск, Вершинина улица, д. 47, 511 ауд.

Описание имеющегося оборудования:

- Коммутатор 3COM OFFICE CONNECT;

- Доска 3-х элементная;
- Шкаф 2 шт.;
- Шкаф для одежды;
- Тумба выкатная 2 шт.;

- Тумба;

- Комплект специализированной учебной мебели;

- Рабочее место преподавателя.

Программное обеспечение:

- FreeBSD;
- GIMP;
- Open SUSE 11;
- OpenOffice;
- Ubuntu 11;

# **8.3. Материально-техническое и программное обеспечение для лабораторных работ**

Компьютерная лаборатория: учебная аудитория для проведения занятий практического типа, учебная аудитория для проведения занятий лабораторного типа; 634034, Томская область, г. Томск, Вершинина улица, д. 47, 511 ауд.

Описание имеющегося оборудования:

- Коммутатор 3COM OFFICE CONNECT;

- Доска 3-х элементная;
- Шкаф 2 шт.;
- Шкаф для одежды;
- Тумба выкатная 2 шт.;
- Тумба;
- Комплект специализированной учебной мебели;
- Рабочее место преподавателя.
- Программное обеспечение:
- FreeBSD;
- GIMP;
- Open SUSE 11;
- OpenOffice;
- Ubuntu 11;

# **8.4. Материально-техническое и программное обеспечение для курсовой работы**

Компьютерная лаборатория: учебная аудитория для проведения занятий практического типа, учебная аудитория для проведения занятий лабораторного типа; 634034, Томская область, г. Томск, Вершинина улица, д. 47, 511 ауд.

Описание имеющегося оборудования:

- Коммутатор 3COM OFFICE CONNECT;
- Доска 3-х элементная;
- Шкаф 2 шт.;
- Шкаф для одежды;
- Тумба выкатная 2 шт.;

- Тумба;

- Комплект специализированной учебной мебели;
- Рабочее место преподавателя.
- Программное обеспечение:

- GIMP;

- OpenOffice;
- Ubuntu 11;

# **8.5. Материально-техническое и программное обеспечение для самостоятельной работы**

Для самостоятельной работы используются учебные аудитории (компьютерные классы), расположенные по адресам:

- 634050, Томская область, г. Томск, Ленина проспект, д. 40, 233 ауд.;
- 634045, Томская область, г. Томск, ул. Красноармейская, д. 146, 209 ауд.;
- 634034, Томская область, г. Томск, Вершинина улица, д. 47, 126 ауд.;
- 634034, Томская область, г. Томск, Вершинина улица, д. 74, 207 ауд.
- Описание имеющегося оборудования:
- учебная мебель;
- компьютеры;

- компьютеры подключены к сети «Интернет» и обеспечивают доступ в электронную информационно-образовательную среду ТУСУРа.

Перечень программного обеспечения:

- Microsoft Windows;
- OpenOffice;
- Kaspersky Endpoint Security 10 для Windows;
- $-7$ -Zip;

- Google Chrome.

#### **8.6. Материально-техническое обеспечение дисциплины для лиц с ограниченными возможностями здоровья и инвалидов**

Освоение дисциплины лицами с ограниченными возможностями здоровья и инвалидами осуществляется с использованием средств обучения общего и специального назначения.

При занятиях с обучающимися с **нарушениями слуха** предусмотрено использование звукоусиливающей аппаратуры, мультимедийных средств и других технических средств

приема/передачи учебной информации в доступных формах, мобильной системы преподавания для обучающихся с инвалидностью, портативной индукционной системы. Учебная аудитория, в которой занимаются обучающиеся с нарушением слуха, оборудована компьютерной техникой, аудиотехникой, видеотехникой, электронной доской, мультимедийной системой.

При занятиях с обучающимися с **нарушениями зрения** предусмотрено использование в лекционных и учебных аудиториях возможности просмотра удаленных объектов (например, текста на доске или слайда на экране) при помощи видеоувеличителей для комфортного просмотра.

При занятиях с обучающимися с **нарушениями опорно-двигательного аппарата** используются альтернативные устройства ввода информации и другие технические средства приема/передачи учебной информации в доступных формах, мобильной системы обучения для людей с инвалидностью.

# **9. Оценочные материалы и методические рекомендации по организации изучения дисциплины**

#### **9.1. Содержание оценочных материалов для текущего контроля и промежуточной аттестации**

Для оценки степени сформированности и уровня освоения закрепленных за дисциплиной компетенций используются оценочные материалы, представленные в таблице 9.1. Таблица 9.1 – Формы контроля и оценочные материалы

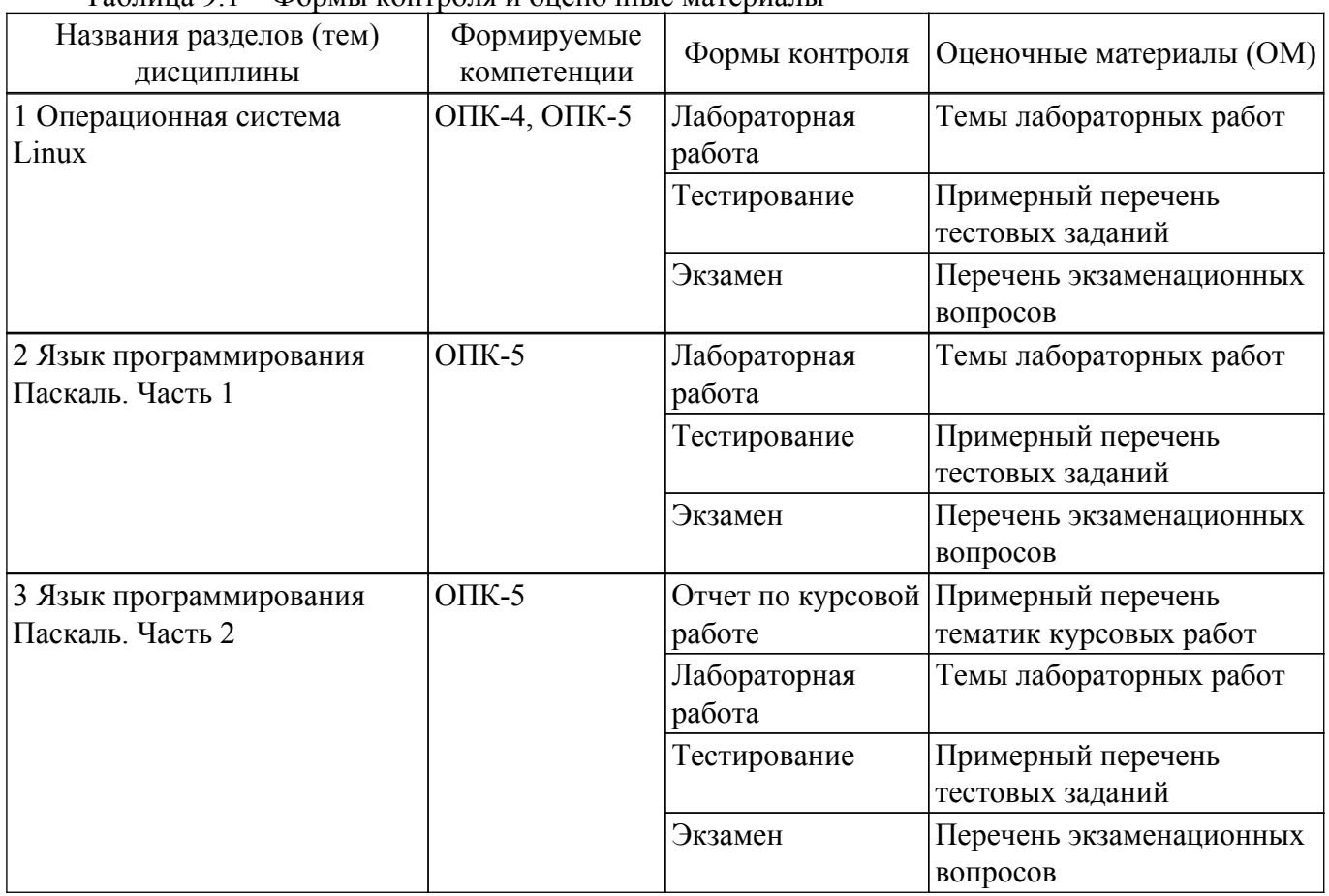

Шкала оценки сформированности отдельных планируемых результатов обучения по дисциплине приведена в таблице 9.2.

Таблица 9.2 – Шкала оценки сформированности планируемых результатов обучения по дисциплине

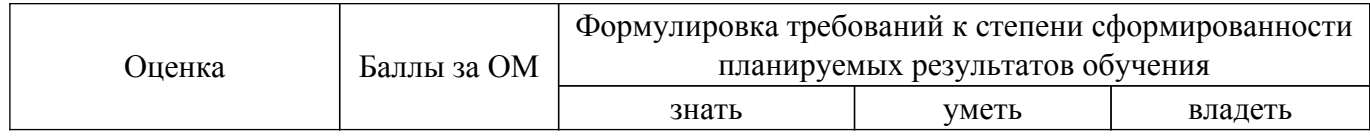

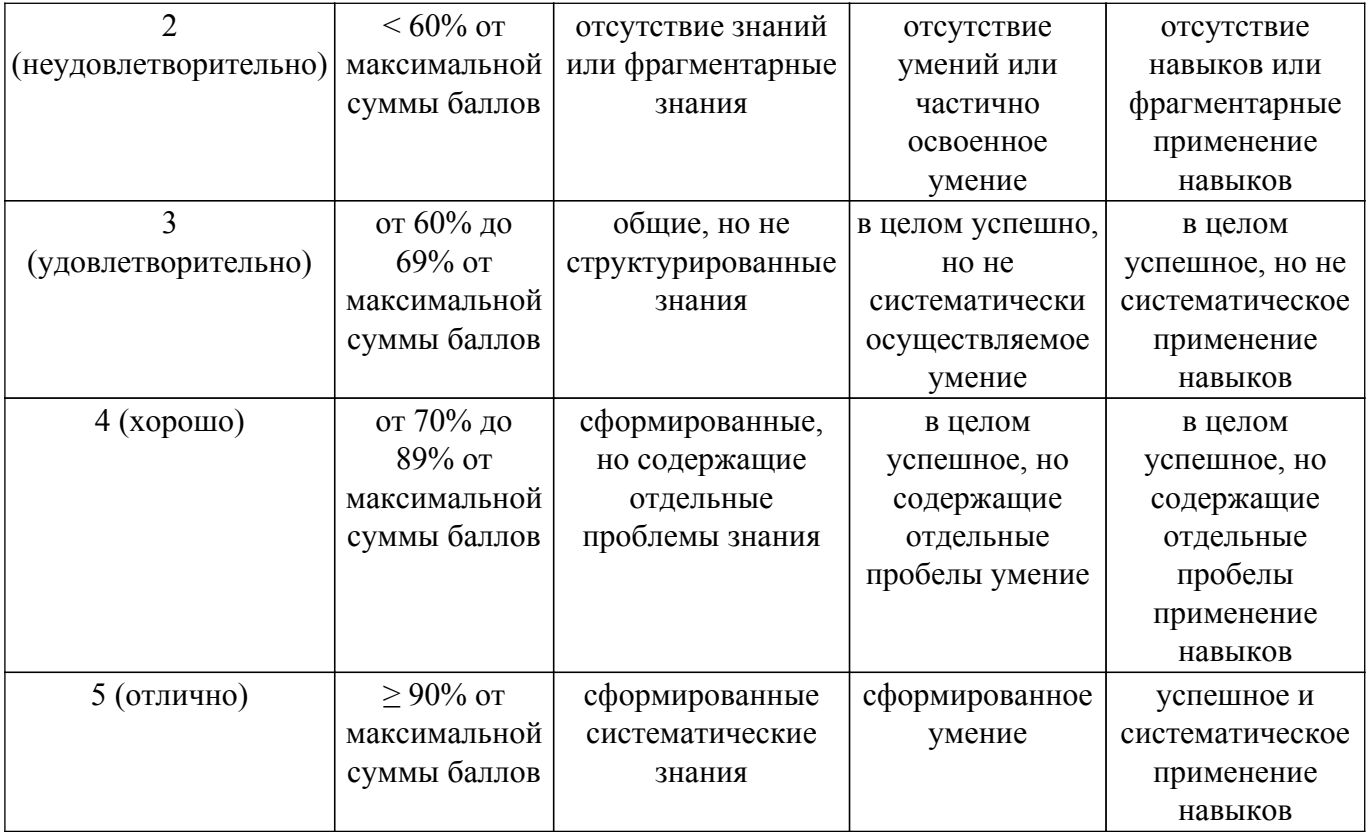

Шкала комплексной оценки сформированности компетенций приведена в таблице 9.3. Таблица 9.3 – Шкала комплексной оценки сформированности компетенций

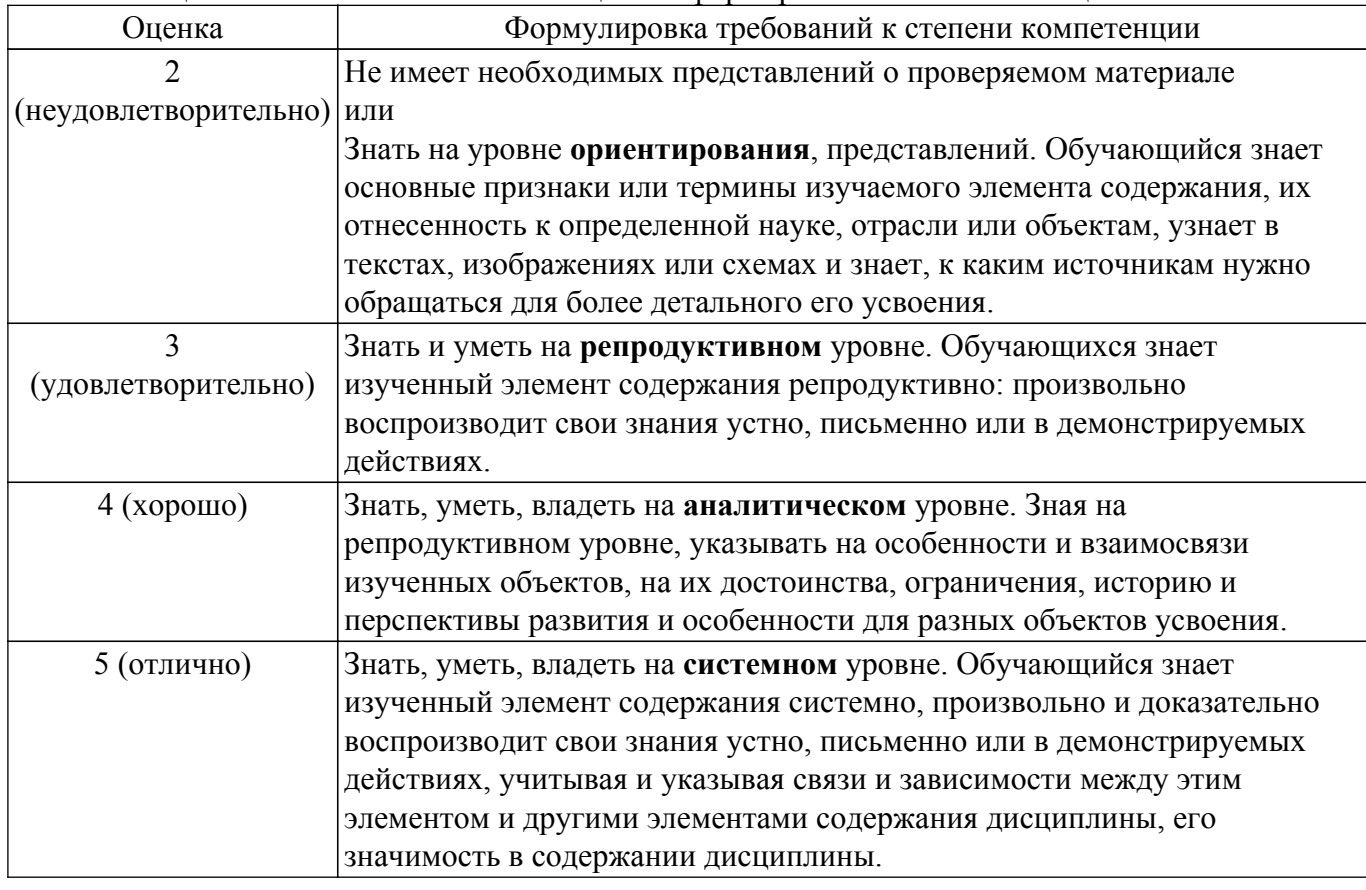

# **9.1.1. Примерный перечень тестовых заданий**

- 1. В каком каталоге в ОС Linux содержатся домашние каталоги пользователей?
	- а. /bin
	- б. /etc
- в. /home
- г. /boot
- 2. Как в ОС Linux обозначается корневой каталог?
	- д. /
	- е. C:\
	- ё. \
	- ж. /root
- 3. Какой буквой в ОС Linux обозначается право на выполнение файла?
	- з. r
	- и. w
	- к. x
	- л. z
- 4. Какая команда в ОС Linux показывает количество свободной оперативной памяти? м. top
	- н. free
	- о. ps
	- п. mkdir
- 5. Какая команда в ОС Linux выдает отчет о работающих процессах?
	- р. echo
	- с. ps
	- т. exit
	- у. grep
- 6. Какая команда ОС Linux создает новый каталог?
	- ф. rmdir
	- х. mkdir
	- ц. passwd
	- ч. touch
- 7. Какая команда в ОС Linux позволяет узнать имя текущего каталога?
	- ш. pwd
	- щ. ls
	- ъ. chmod
	- ы. top
- 8. Какая команда в ОС Linux позволяет изменить владельца файла или каталога? ь. chmod
	- э. chown
	- ю. ps
	- я. exit
- 9. Какая команда в ОС Linux позволяет копировать файлы?
	- a. cp
	- b. mv
	- c. pwd
	- d. touch
- 10. Какая команда в ОС Linux позволяет удалить файлы?
	- e. mv
	- f. rm
	- g. mkdir
	- h. delete

# **9.1.2. Перечень экзаменационных вопросов**

- 1. Основные характеристики ОС Linux
- 2. Целочисленные типы данных в языке Pascal
- 3. Дистрибутивы Linux
- 4. Вещественные типы данных в Pascal
- 5. Оболочка и графический интерфейс Linux

# **9.1.3. Примерный перечень вопросов для защиты курсовой работы**

1. Передача параметров. Глобальные и локальные идентификаторы

- 2. Рекурсия
- 3. Указатели. Динамически распределяемая память.
- 4. Ссылочный тип данных
- 5. Выделение памятии. Освобождение памяти. Общие проблемы работы с динамической памятью
- 6. Списки
- 7. Объектно-ориентированное программирование

#### **9.1.4. Примерный перечень тематик курсовых работ**

- 1. Разработка информационной системы "Библиотека"
- 2. Разработка информационной системы "Магазин"
- 3. Разработка информационной системы "Деканат"
- 4. Разработка информационной системы "Регистратура"
- 5. Разработка информационной системы "Автомобили"
- 6. Разработка информационной системы "Кулинария"
- 7. Разработка информационной системы "Отдел кадров"
- 8. Разработка информационной системы "Телефонный справочник"
- 9. Разработка информационной системы "Фонотека"

# **9.1.5. Темы лабораторных работ**

- 1. Работа с командной строкой Linux
- 2. Создание скрипта в shell
- 3. Применение условных операторов в Pascal
- 4. Сортировка массивов
- 5. Использование подпрограмм в Pascal
- 6. Файловый ввод вывод в программах на языке Pascal
- 7. Алгоритмы на списках
- 8. Сортировка списков

#### **9.2. Методические рекомендации**

Учебный материал излагается в форме, предполагающей самостоятельное мышление студентов, самообразование. При этом самостоятельная работа студентов играет решающую роль в ходе всего учебного процесса.

Начать изучение дисциплины необходимо со знакомства с рабочей программой, списком учебно-методического и программного обеспечения. Самостоятельная работа студента включает работу с учебными материалами, выполнение контрольных мероприятий, предусмотренных учебным планом.

В процессе изучения дисциплины для лучшего освоения материала необходимо регулярно обращаться к рекомендуемой литературе и источникам, указанным в учебных материалах; пользоваться через кабинет студента на сайте Университета образовательными ресурсами электронно-библиотечной системы, а также общедоступными интернет-порталами, содержащими научно-популярные и специализированные материалы, посвященные различным аспектам учебной дисциплины.

При самостоятельном изучении тем следуйте рекомендациям:

– чтение или просмотр материала осуществляйте со скоростью, достаточной для индивидуального понимания и освоения материала, выделяя основные идеи; на основании изученного составить тезисы. Освоив материал, попытаться соотнести теорию с примерами из практики;

– если в тексте встречаются незнакомые или малознакомые термины, следует выяснить их значение для понимания дальнейшего материала;

– осмысливайте прочитанное и изученное, отвечайте на предложенные вопросы.

Студенты могут получать индивидуальные консультации, в т.ч. с использованием средств телекоммуникации.

По дисциплине могут проводиться дополнительные занятия, в т.ч. в форме вебинаров. Расписание вебинаров и записи вебинаров публикуются в электронном курсе / электронном журнале по дисциплине.

#### **9.3. Требования к оценочным материалам для лиц с ограниченными возможностями здоровья и инвалидов**

Для лиц с ограниченными возможностями здоровья и инвалидов предусмотрены дополнительные оценочные материалы, перечень которых указан в таблице 9.4.

Таблица 9.4 – Дополнительные материалы оценивания для лиц с ограниченными возможностями здоровья и инвалидов

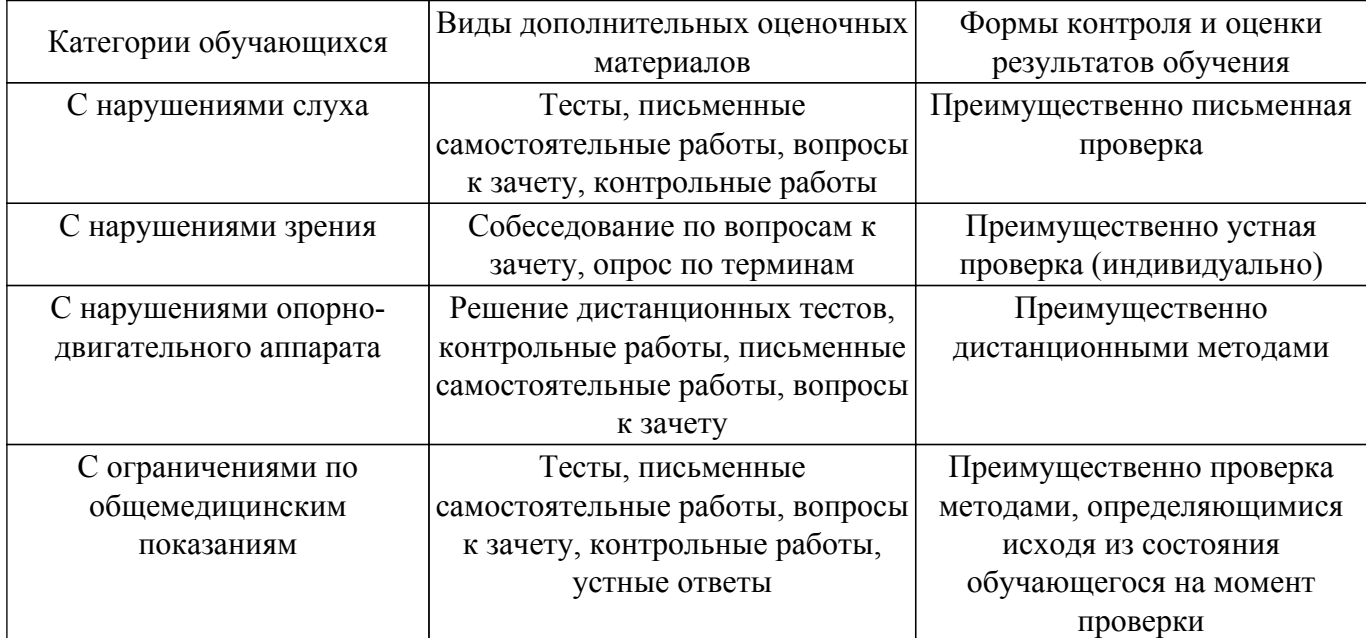

## **9.4. Методические рекомендации по оценочным материалам для лиц с ограниченными возможностями здоровья и инвалидов**

Для лиц с ограниченными возможностями здоровья и инвалидов предусматривается доступная форма предоставления заданий оценочных средств, а именно:

– в печатной форме;

- в печатной форме с увеличенным шрифтом;
- в форме электронного документа;
- методом чтения ассистентом задания вслух;
- предоставление задания с использованием сурдоперевода.

Лицам с ограниченными возможностями здоровья и инвалидам увеличивается время на подготовку ответов на контрольные вопросы. Для таких обучающихся предусматривается доступная форма предоставления ответов на задания, а именно:

- письменно на бумаге;
- набор ответов на компьютере;
- набор ответов с использованием услуг ассистента;
- представление ответов устно.

Процедура оценивания результатов обучения лиц с ограниченными возможностями здоровья и инвалидов по дисциплине предусматривает предоставление информации в формах, адаптированных к ограничениям их здоровья и восприятия информации:

#### **Для лиц с нарушениями зрения:**

- в форме электронного документа;
- в печатной форме увеличенным шрифтом.
- **Для лиц с нарушениями слуха:**
- в форме электронного документа;
- в печатной форме.

# **Для лиц с нарушениями опорно-двигательного аппарата:**

– в форме электронного документа;

– в печатной форме.

При необходимости для лиц с ограниченными возможностями здоровья и инвалидов процедура оценивания результатов обучения может проводиться в несколько этапов.

# **ЛИСТ СОГЛАСОВАНИЯ**

Рассмотрена и одобрена на заседании кафедры ЭП протокол № 11 от «<u>24 » 11 2023</u> г.

# **СОГЛАСОВАНО:**

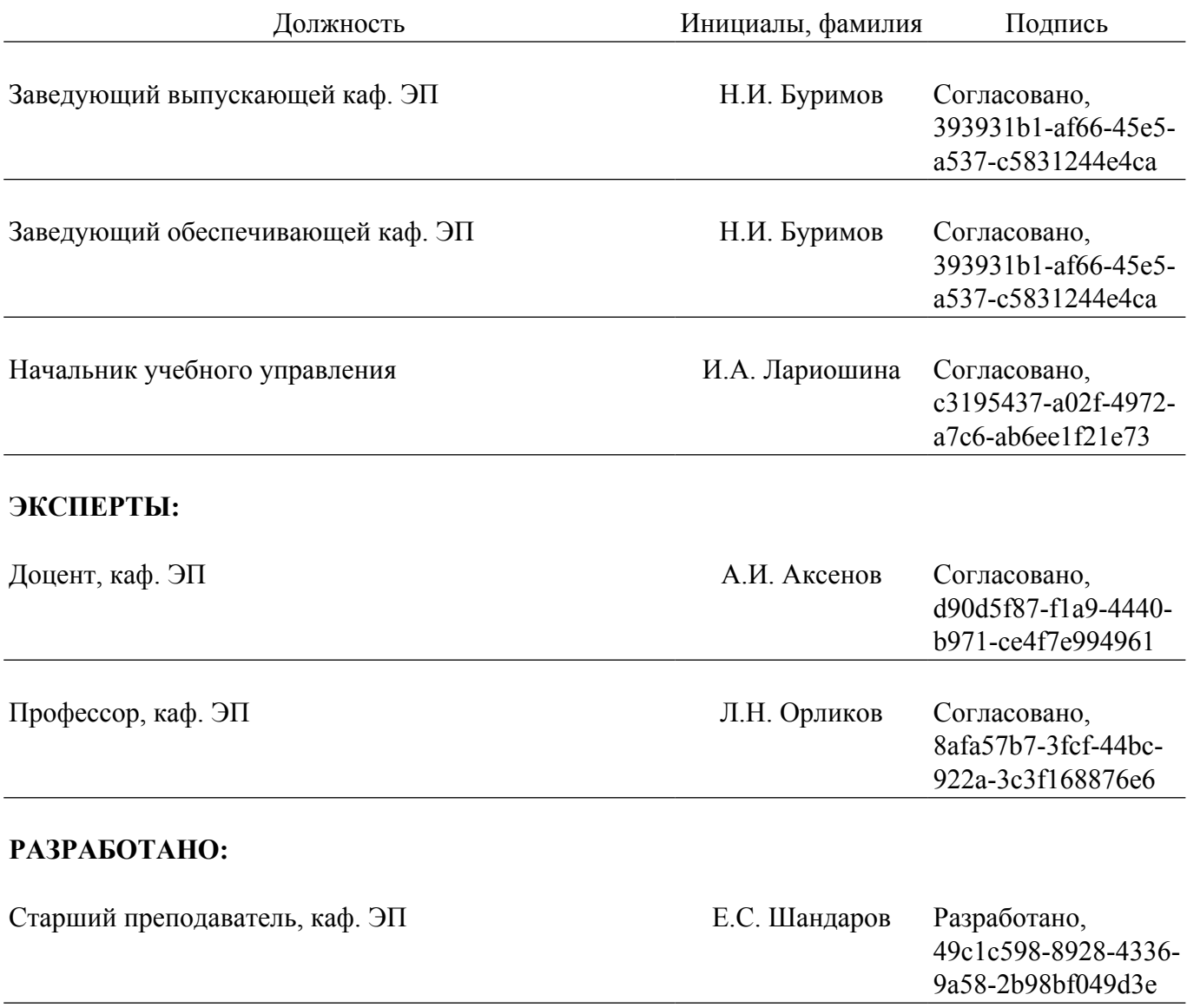